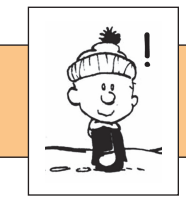

M E R K w,

# **Grundwissen** ! **Klasse 8** 1

**erstellt von A. Bönning**

Terme

Terme, die sich nur in den Koeffizienten (Zahlfaktoren) vor den Variablen unterscheiden, nennt man gleichartig. Man kann nur gleichartige Terme addieren und subtrahieren. Bei der Multiplikation werden Variablen und Koeffizienten getrennt voneinander multipliziert.

#### Beispiele:

```
\Phi 3x + 4x<sup>2</sup> – 6x – 1 + 2x<sup>2</sup> + 3 = 4x<sup>2</sup> + 2x<sup>2</sup> + 3x – 6x – 1 + 3 = 6x<sup>2</sup> – 3x + 2
\textcircled{2} 6ac \cdot (-3)ab \cdot 2ac = 6 \cdot (-3) \cdot 2 \cdot a \cdot a \cdot a \cdot b \cdot c \cdot c = -36a<sup>3</sup>bc<sup>2</sup>
```
#### Klammern auflösen

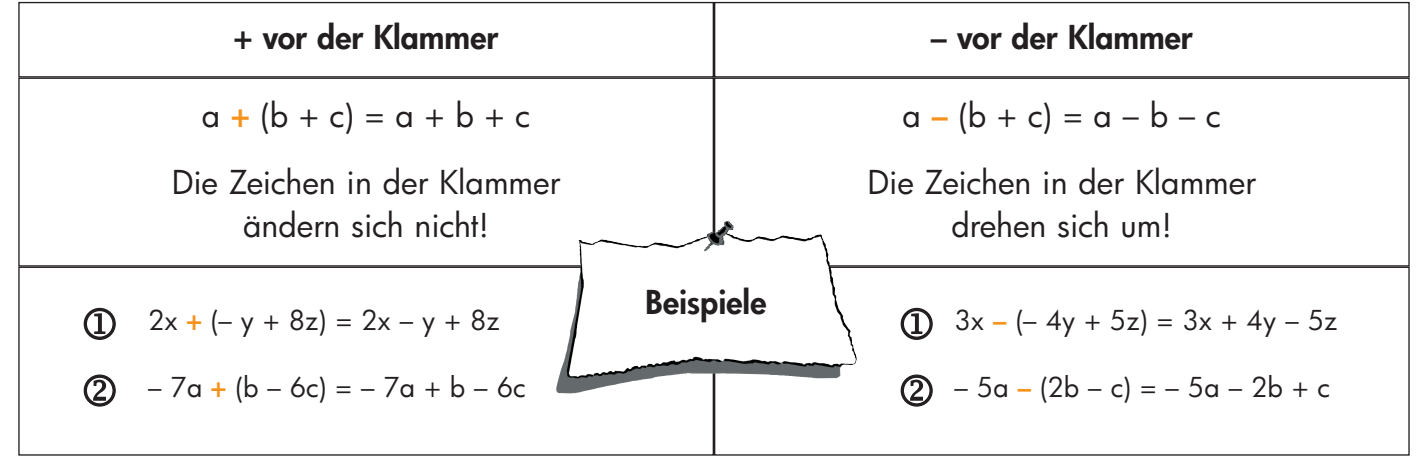

#### Ausmultiplizieren

Beispiel:

Beispiel: 
$$
-2 \cdot (-4 + 3x)
$$
  
=  $-2 \cdot (-4) + (-2) \cdot 3x$   
=  $8 - 6x$ 

 $\mathbf{a} \cdot (\mathbf{b} + \mathbf{c}) = \mathbf{a} \cdot \mathbf{b} + \mathbf{a} \cdot \mathbf{c}$ 

Ausklammern/Faktorisieren

 $a \cdot b + a \cdot c = a \cdot (b + c)$ 

Beispiel: 
$$
-6x^2y - 3y
$$
  
= -3 · 2 · x<sup>2</sup> · y + (-3) · y · 1  
= -3 · y (2x<sup>2</sup> + 1)

Summenterme ausmultiplizieren

$$
(\mathbf{a} + \mathbf{b}) \cdot (\mathbf{c} + \mathbf{d}) = \mathbf{a} \cdot \mathbf{c} + \mathbf{a} \cdot \mathbf{d} + \mathbf{b} \cdot \mathbf{c} + \mathbf{b} \cdot \mathbf{d}
$$
  
Beispiel: 
$$
(2\mathbf{x} - 4) \cdot (3\mathbf{y} + 6) = 2\mathbf{x} \cdot 3\mathbf{y} + 2\mathbf{x} \cdot 6 - 4 \cdot 3\mathbf{y} - 4 \cdot 6 = 6\mathbf{x}\mathbf{y} + 12\mathbf{x} - 12\mathbf{y} - 24
$$

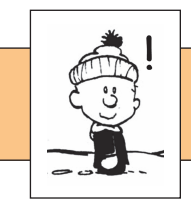

#### quadratische Terme

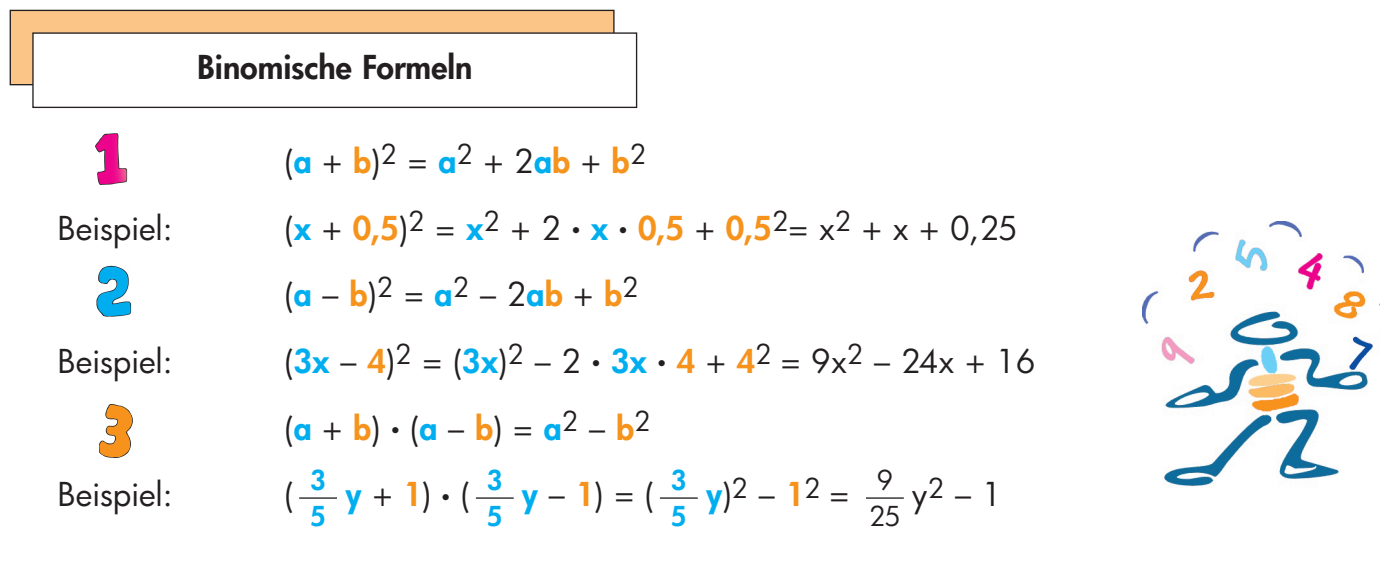

#### **Extremwerte**

 Um das Maximum bzw. das Minimum eines quadratischen Termes bestimmen zu können, muss der Term folgende Form besitzen:  $\mathbf{a} \cdot (\mathbf{x} - \mathbf{m})^2 + \mathbf{n}$ .

- Wenn **a > 0** ist, hat der Term das **Minimum n** für x = **m** (Schreibweise: T<sub>min</sub> = n für x = m)<br>  $\Rightarrow$  Wenn **a < 0** ist, hat der Term das **Maximum n** für x = **m** (Schreibweise: T<sub>min</sub> = n für x = m)
	- Wenn  $\alpha$  < 0 ist, hat der Term das Maximum n für x = m (Schreibweise:  $T_{max}$  = n für x = m)

Falls ein Term nicht die Form a  $\cdot (x - m)^2 + n$  besitzt, kann er durch quadratische Ergänzung umgewandelt werden. Das geschieht nach diesem Schema:

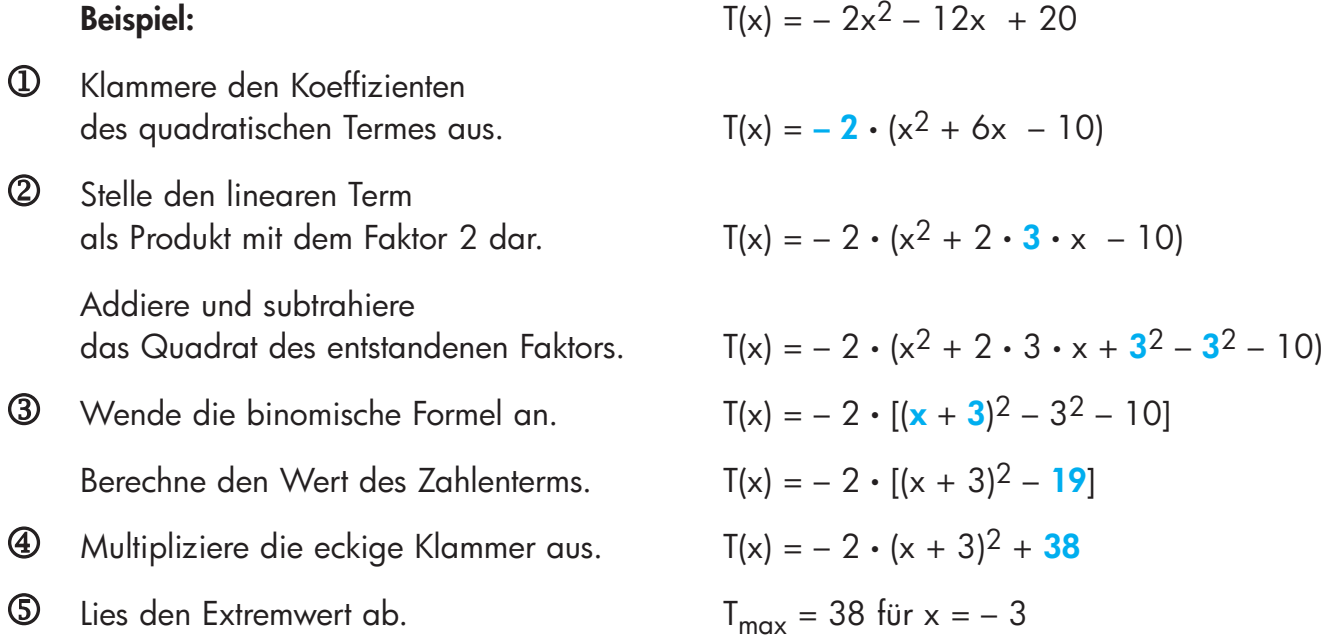

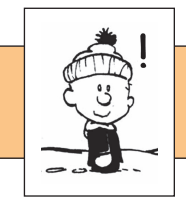

## Gleichungen und Ungleichungen

Gleichungen/Ungleichungen mit Variablen auf beiden Seiten werden so gelöst:

- 1 Löse alle Klammern auf und fasse gleichartige Terme zusammen.
- 2 Bringe durch Äquivalenzumformungen alle Terme mit Variablen auf die eine Seite, alle Zahlen auf die andere Seite der Gleichung/Ungleichung.
- 3 Teile durch den Koeffizienten vor der Variablen.
	- Achte bei Ungleichungen auf das Inversionsgesetz!
- 4 Gib die Lösungsmenge an.
	- Achte bei Ungleichungen auf die beschreibende Form der Lösungsmenge!

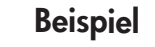

Beispiel  $-11x + 2(x - 5) - 2 < 14 - 3(x - 4) - (10 - 20)$ – 11x + 2x – 10 – 2 < 14 – 3x + 12 – 10 + 20 – 3x <sup>+</sup> 36 |+ 3x – 9x – 12 <sup>&</sup>lt; 36| <sup>+</sup> 12 – 6x – 12 <sup>&</sup>lt; 48 | : (– 6) – 6x <sup>&</sup>lt; x > – 8  $= \{x \mid x > -8\}$  $\Leftrightarrow$  $\Leftrightarrow$  $\Leftrightarrow$ 

Bruchterme und Bruchgleichungen

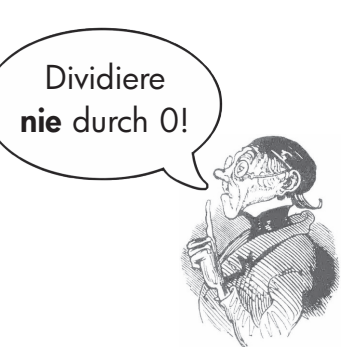

- Terme mit mindestens einer Variablen im Nenner heißen Bruchterme. 6y
- Beispiele:  $\frac{1}{1}$ ;  $\frac{3-c}{2}$ ;  $\frac{5}{2(a-b)}$ ;  $\frac{6y}{4a^2-6y}$ ; z 3 – c c – 3 5 2(a – b)  $4y^2 - 6y$
- Da die Division durch Null nicht definiert ist, muss immer die **Definitionsmenge** bestimmt werden.

Beispiel: 
$$
\frac{2-x}{x+4}
$$
 (G = Q)  $\Rightarrow$  D = Q \{ -4 \}, da x + 4 = 0 für x = -4

• Gleichungen, die mindestens einen Bruchterm enthalten, heißen **Bruchgleichungen**.

Beispiele:  $\frac{24}{2}$  = 23;  $\frac{5}{7}$  = a – 3 6 y 5 y – 7

- Man kann Bruchgleichungen durch "über Kreuz multiplizieren" lösen. Beispiel:  $\frac{6}{x+2} = \frac{8}{x}$   $\Rightarrow$   $6 \cdot x = 8 \cdot (x+2)$  (Hinweis: Löse ab hier wie oben beschrieben) x 6 x + 2
- Ist die Lösung der Bruchgleichung nicht in in der Definitionsmenge enthalten gilt:  $\mathrel{\mathop{\hbox{\rm L}}}= \varnothing$

Alle Regeln für Brüche gelten auch für Bruchterme (siehe Grundwissen Klasse 6).

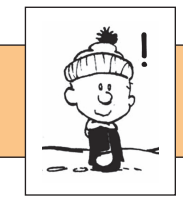

### Geometrische Ortslinien und Ortsbereiche

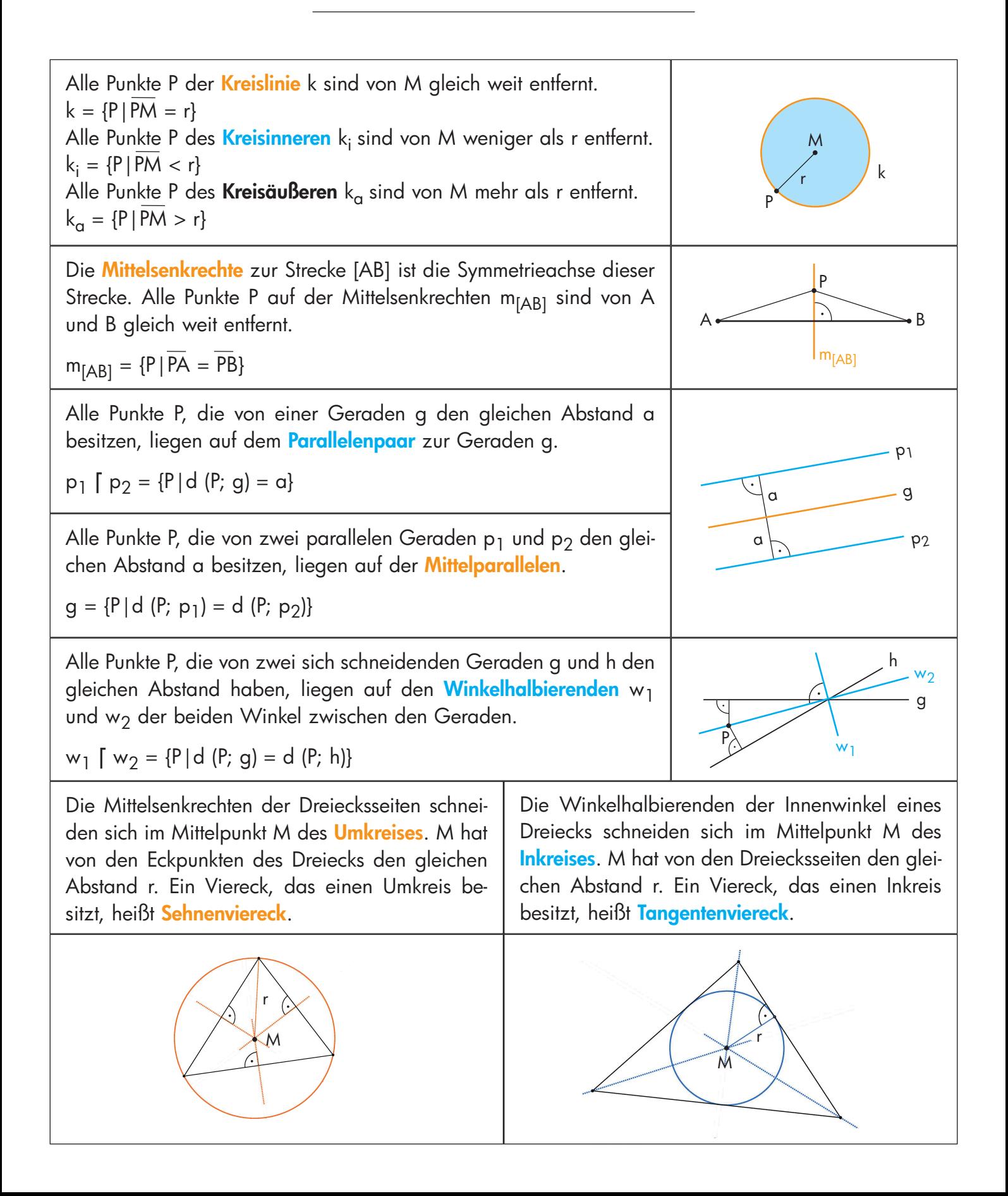

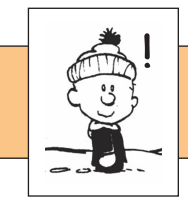

# **Grundwissen** ! **Klasse 8**

**erstellt von A. Bönning**

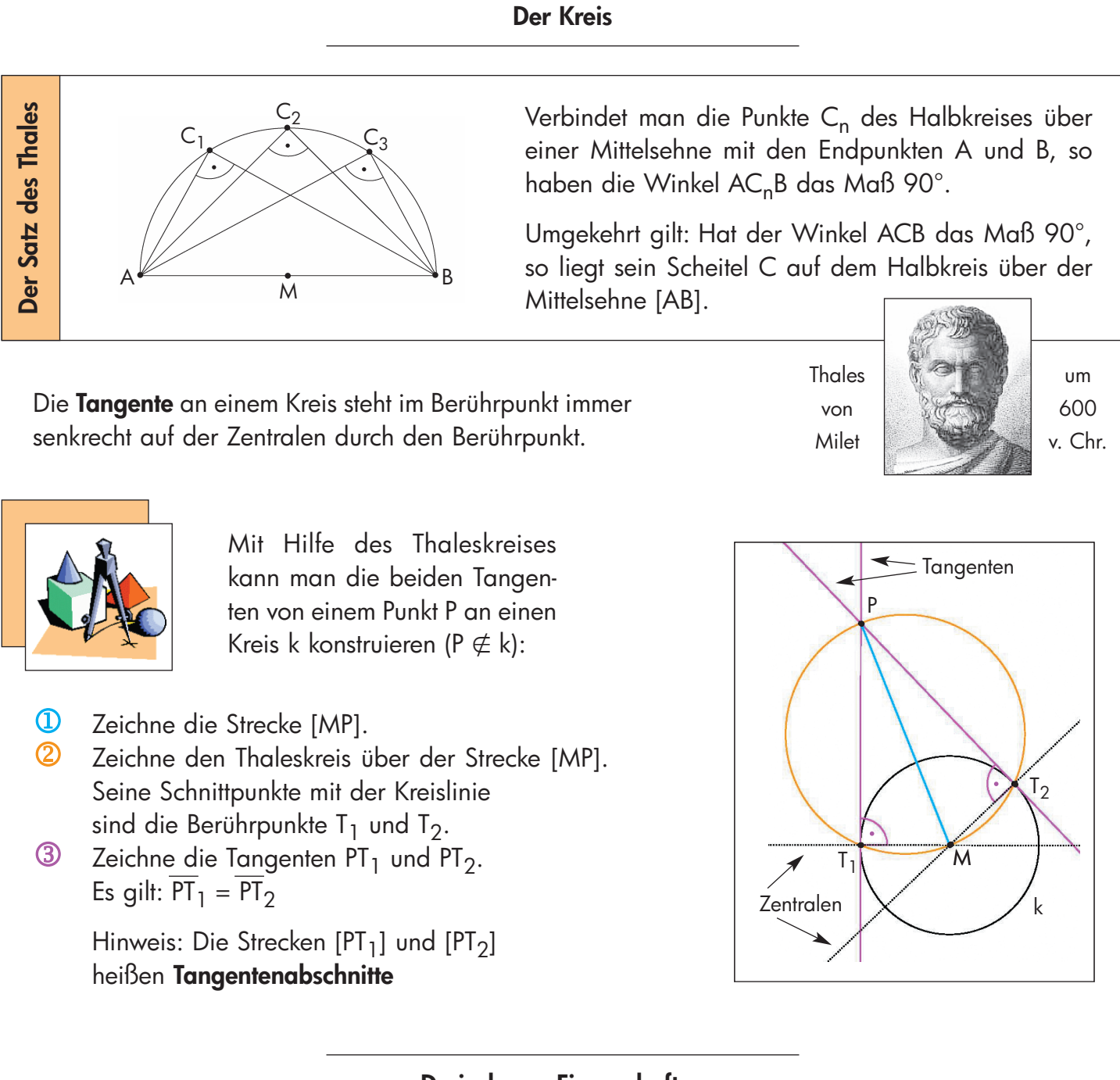

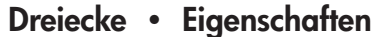

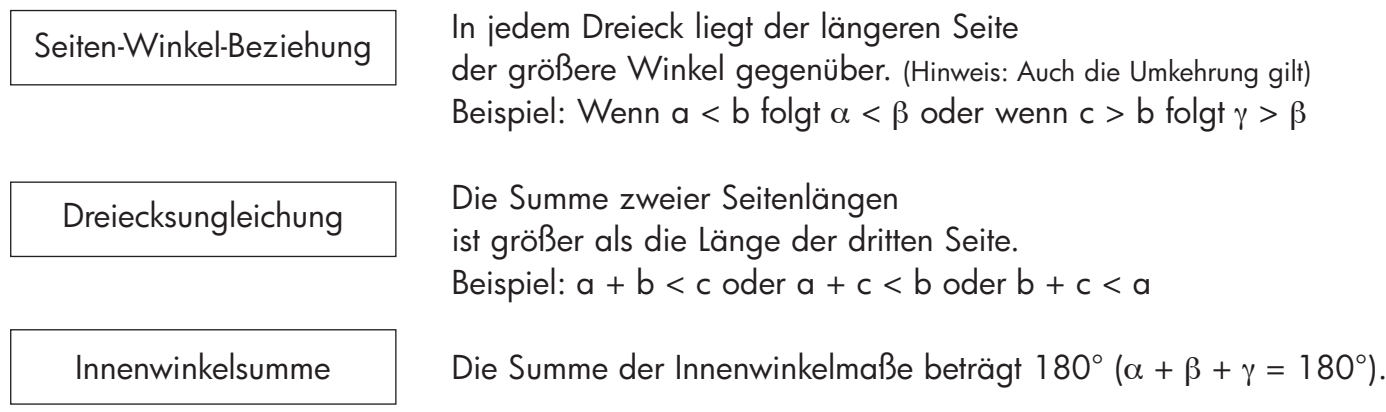

5

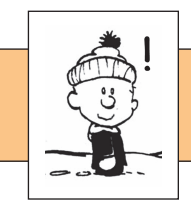

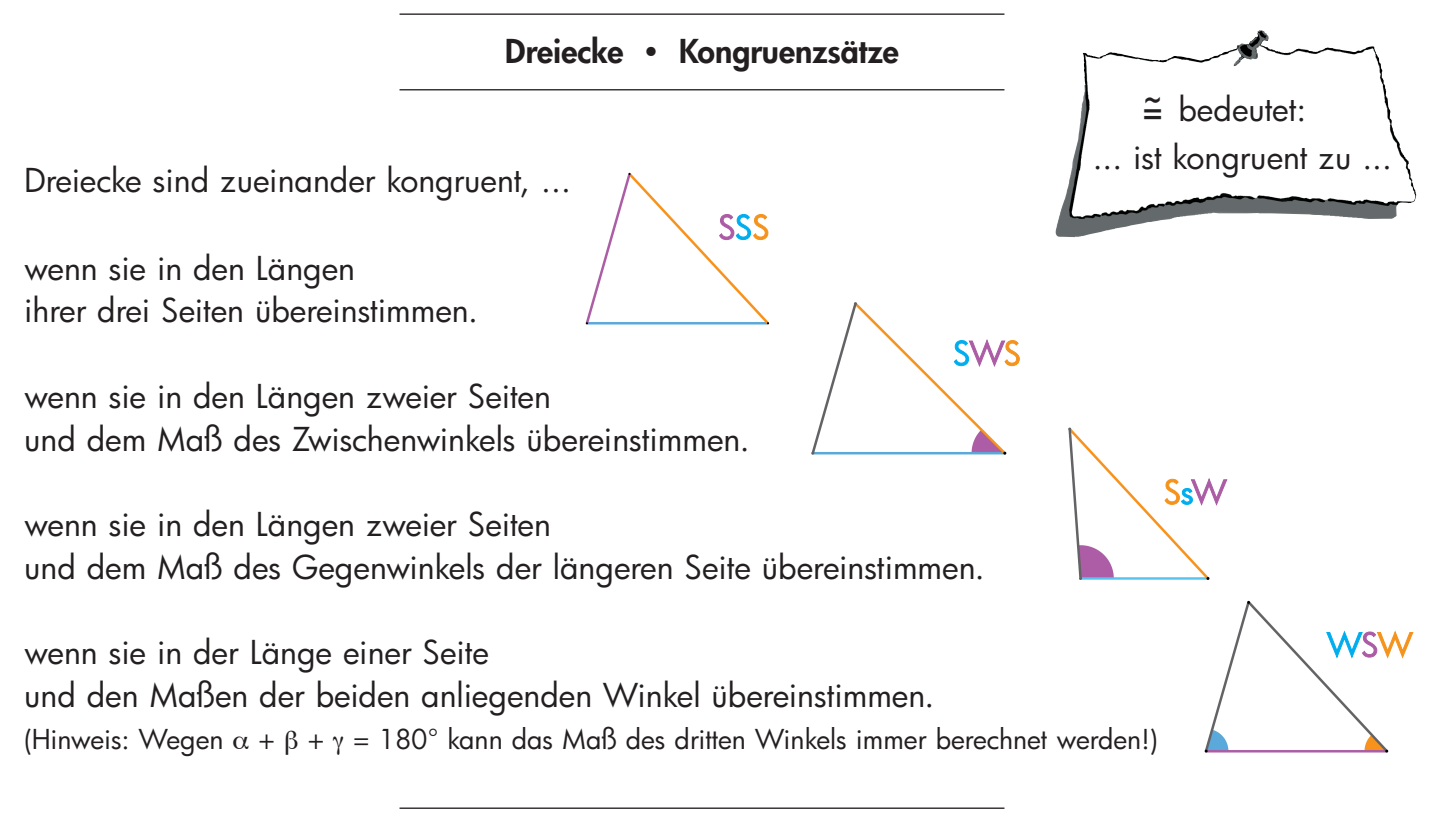

## Vierecke

MERKE: Die Summe der Innenwinkelmaße im Viereck beträgt 360° ( $\alpha + \beta + \gamma + \delta = 360$ °).

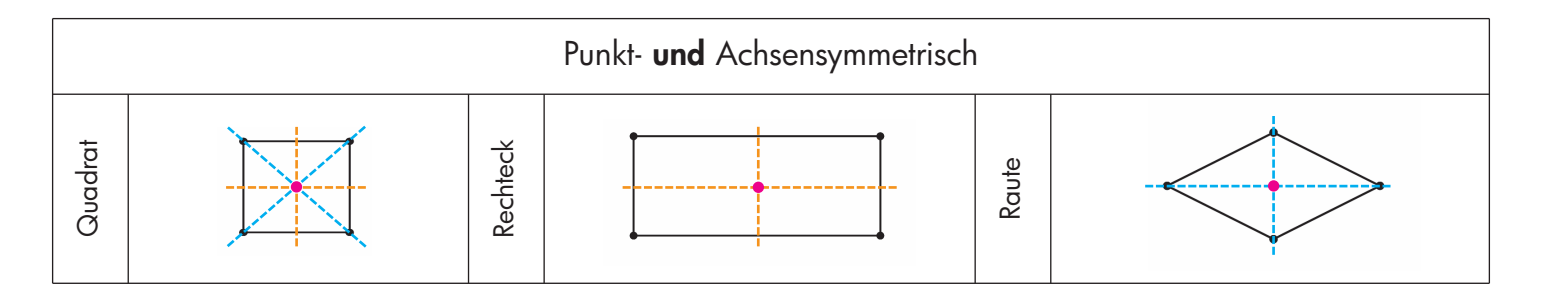

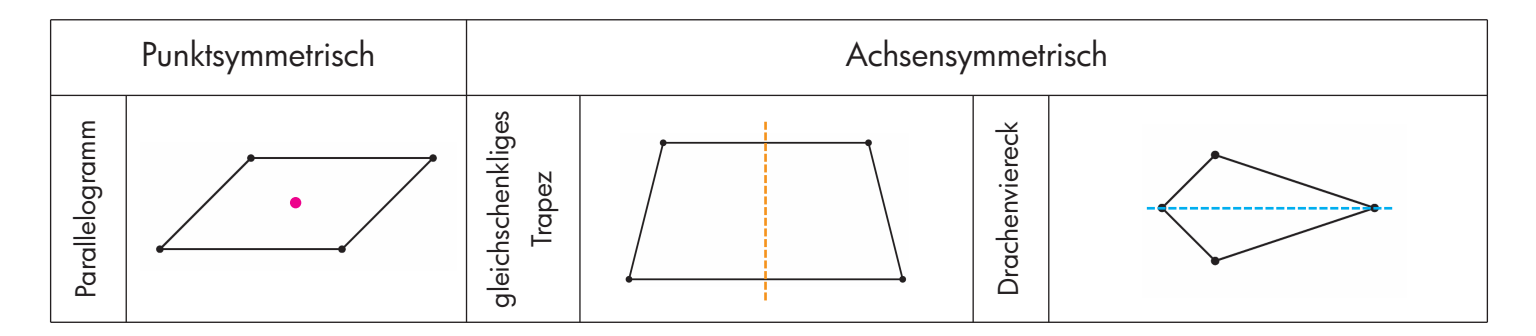

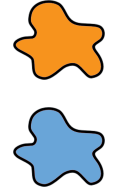

 Vierecke, bei denen die Symmetrieachse auf zwei gegenüberliegenden Seiten senkrecht steht, heißen lotsymmetrisch.

 Vierecke, bei denen die Symmetrieachse auf einer Diagonalen liegt, heißen diagonalsymmetrisch.

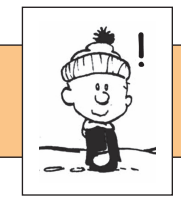

#### Lineare Funktionen

Wird jedem Element x der Definitionsmenge D genau ein Wert y der Wertemenge W zugeordnet, so spricht man von einer Funktion. Bei einer linearen Funktion kommt die Variable x in der Funktionsgleichung in der ersten Potenz vor. Die Punkte des Graphen einer linearen Funktion liegen auf einer Geraden. Meist wird die **Funktionsgleichung** in ihrer Normalform dargestellt. Sie kann aber auch in der allgemeinen Form vorliegen.

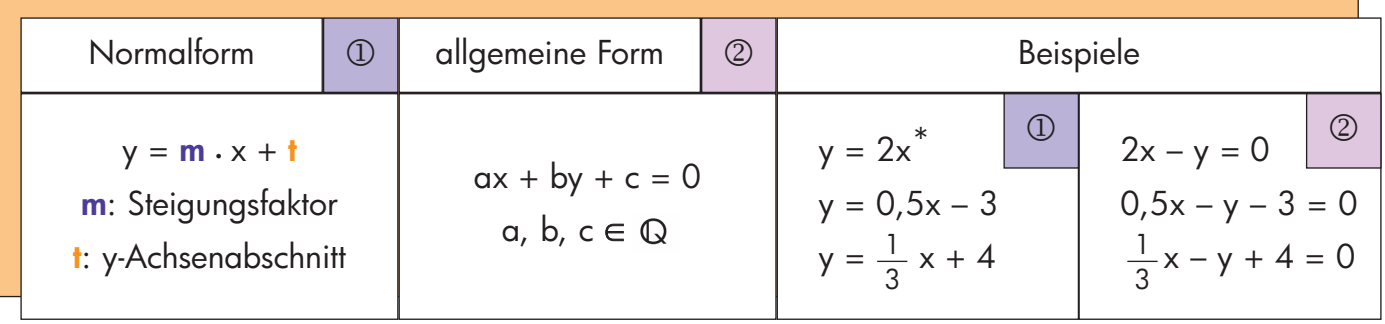

\* Gleichung einer Ursprungsgeraden

Durch Belegung der Variablen x des Funktionsterms erhält man den zugehörigen Funktionswert.

Beispiel:  $f(x) = 4 \cdot x + 1 \implies f(3) = 4 \cdot 3 + 1 = 13$  (Lies: "Der Funktionswert an der Stelle x = 3 ist 13")

#### Der Steigungsfaktor m

Eine Funktion ist durch den **Funktionsterm**  $f(x)$  festgelegt.

Jede Gerade ist durch ein Steigungsdreieck gekennzeichnet. Durch die Punkte A ( $x_A$ |y<sub>A</sub>) und B  $(x_B|y_B)$  ist dabei der Steigungsvektor  $\overrightarrow{AB}$  und die Steigung **m** festgelegt.

$$
\overrightarrow{AB} = \begin{pmatrix} x_B - x_A \\ y_B - y_A \end{pmatrix} \qquad m = \frac{y_B - y_A}{x_B - x_A} \qquad (x_B \neq x_A)
$$

Beispiel (s. Zeichnung)  
\n
$$
\overrightarrow{AB} = \begin{pmatrix} 4 - 0 \\ 5 - 2 \end{pmatrix} = \begin{pmatrix} 4 \\ 3 \end{pmatrix}
$$
\n
$$
m = \frac{5 - 2}{4 - 0} = \frac{3}{4}
$$

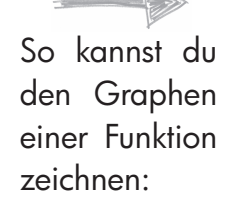

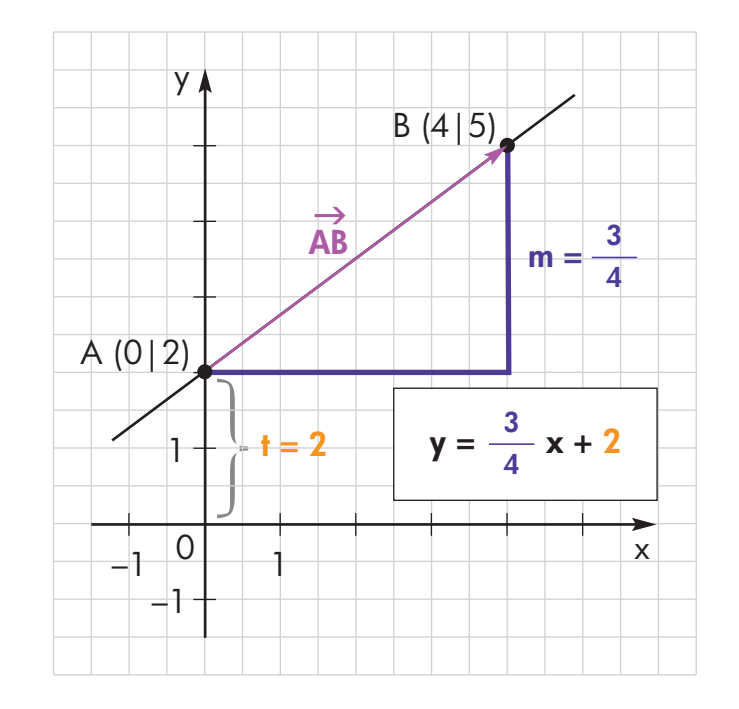

1 Markiere den y-Achsenabschnitt.  $\circ$  hier:  $t = 3$ 

2 Zeichne von t aus das Steigungsdreieck.  $\circledast$  hier: m =  $\frac{3}{4}$  (4 nach rechts, 3 nach oben) 3 Zeichne den Funktionsgraphen. 4 a einer Funktion  $\circ$  hier: m =  $\frac{3}{4}$ 

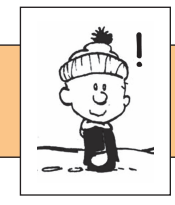

## Geradengleichungen aufstellen

- a) Gegeben: Punkt P  $(x_P|y_P) \in g$  und y-Achsenabschnitt t
- $10$  Setze die Koordinaten des Punktes P (xp|yp) und den y-Achsenabschnitt t in die Normalform  $y_p = m \cdot x_p + t$  ein.
- 2 Löse die Gleichung nach m auf.
- 3 Gib die Geradengleichung der Gerade g an.
- **b)** Gegeben: Punkt P  $(x_P|y_P) \in g$  und Steigung m
- $\mathbb{D}$  Setze die Koordinaten des Punktes P (x<sub>p</sub>|y<sub>p</sub>) und die Steigung m in die **Punkt-Steigungs-Form** y =  $\mathbf{m} \cdot (\mathbf{x} - \mathbf{x_p}) + \mathbf{y_p}$  ein.<br>② I öse die Klammern der Gleichung auf
- Löse die Klammern der Gleichung auf.
- 3 Gib die Geradengleichung der Gerade g an.

Hinweis: Du kannst die Gleichung auch wie in a) beschrieben aufstellen!

- c) Gegeben: Punkt A  $(x_A|y_A)$  und Punkt B  $(x_B|y_B)$
- 1 Berechne mit Hilfe der Punkte A  $(x_A|y_A)$  und Punkt B  $(x_B|y_B)$ die Steigung m der Geraden g (siehe Seite @ unten).
- 2 Rechne weiter wie in b) vorgegeben.

Zwei Geraden g und h sind **parallel**, wenn sie zwar einen unterschiedlichen y-Achsenabschnitt, aber die gleiche Steigung haben.

**Beispiel:**  $q: y = 0.5 \cdot x + 3$ h:  $y = 0.5 \cdot x - 5$  $\mathbb{F}$  m<sub>q</sub> = m<sub>h</sub>  $\Rightarrow$  g || h

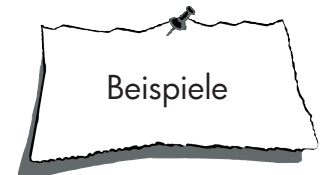

**b)** P  $(3|4)$ ; m = - 2  $y = -2 \cdot (x - 3) + 4$ a)  $P(3|2); t = 3,5$  $2 = m \cdot 3 + 3,5 \mid -3,5$  $\Leftrightarrow$  - 1,5 = m · 3 | : 3  $\Leftrightarrow$  m = -0.5  $g: y = -0.5x + 3.5$ 

$$
y = -2x + 6 + 4
$$
  
y = -2x + 10  
⇒ q: y = -2x + 10

Zwei Geraden g und h sind **orthogonal**, d. h. sie stehen senkrecht aufeinander, wenn das Produkt ihrer Steigungen – 1 ergibt.

**Beispiel:**  $q: y = 0.5 \cdot x + 3$ h:  $y = -2 \cdot x - 5$  $\mathbb{F}$  m<sub>q</sub>·m<sub>h</sub> = - 1  $\Rightarrow$  g  $\perp$  h

## Die Nullstelle

Der x-Wert, für den y = 0 gilt, heißt Nullstelle der Funktion. Im Koordinatensystem liegt der zugehörige Punkt P (x|0) auf der x-Achse. So kannst du die Nullstelle berechnen:

- 1 Ersetze die Variable y in der Geradengleichung durch 0.
- 2 Löse die Gleichung nach x auf.
- 3 Gib die Nullstelle und den zugehörigen Punkt P an.

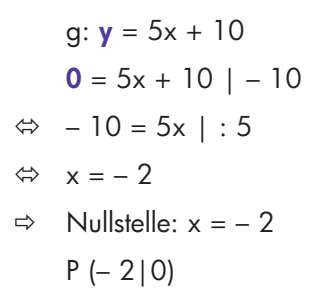